# Roofline Instrumentation with Timemory

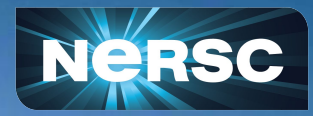

ECP 2021 Roofline Tutorial Contact: jrmadsen@lbl.gov Jonathan R. Madsen, Ph.D. NERSC Application Performance April 13, 2021

#### Scenario #1

- Software bug is found (e.g. wrong answer, seg-fault, etc.)
- Developer spends hours to days tracking it down and fixes it
- What *usually* happens now?
- Developer opens a merge-request with the bug fix and...
- ... adds new test which verifies the bug has been fixed!
- Why?
- The test is not for the MR *specifically*  $\rightarrow$  it is added to help ensure subsequent commits do not re-introduce the bug!

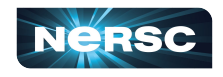

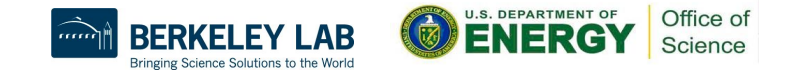

#### Scenario #2

- Developer(s) attend performance optimization hackathon
- Developer(s) spend days profiling code and improving the roofline
- What *usually* happens now?
- Developer opens a merge-request with the optimizations and...
- … assume subsequent commits will retain performance via comment: // DO NOT MODIFY THIS BLOCK OF CODE! // This [ugly] code is highly optimized for <insert architecture> // Improvement was <br/>blah> vs. <br/>blah> // <possibly insert detailed explanation> //
	- // <name and date>

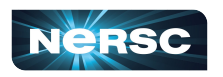

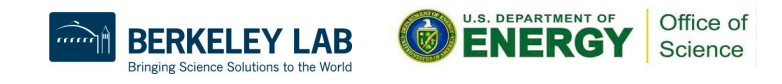

#### Scenario #2 (cont.)

- Why don't developers write performance tests with same regularity?
- Three part theory:
- 1. Easy-to-implement performance metrics (e.g. timers) are unreliable  $\rightarrow$  too many variables with respect to hardware
- 2. Advanced metrics (e.g. HW counters) are far more difficult to collect and tailor the API configurations per-test (e.g. perf, CUpti, etc.)
- 3. Tools which have the capability to simplify #2 are rarely designed for in-situ programmatic data access

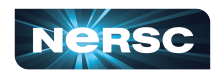

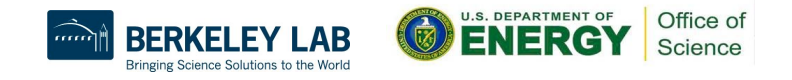

### Pursuing a Solution to Scenario #2

- Performance analysis tools like Advisor, Nsight-Systems, Nsight-Compute, etc. were extremely useful to original optimization but provide no useful means for maintaining that performance via automation
- We need a toolkit which:
	- Provides advanced metrics as easy to use as timers
	- o Fully configurable and customizable to testing needs
	- o Recognizes it is auxiliary code, not fundamental code

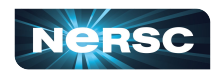

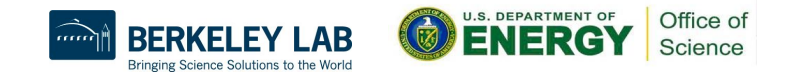

# Fundamental vs. Auxiliary Code

- Fundamental: code implementing the purpose of the application
- Auxiliary: important or useful code additions which are not critical to accomplishing the purpose of application
	- i.e. safety checks, log messages, performance analysis, check-pointing, etc.
- Developers usually have limits w.r.t. their willingness to maintain auxiliary code
	- $\circ$  Auxiliary performance-analysis code tends to strain these limits

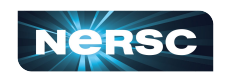

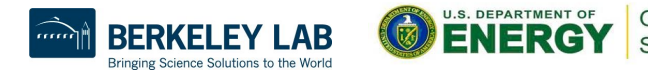

### Issues with Auxiliary Performance Analysis Code

- Difficult to resolve build or linking failures
	- Global install of 3rd-party dependency built with incompatible X
	- Tool uses  $X$  which interferes with my use of  $X$
- Plethora of macros to handle minor API variations

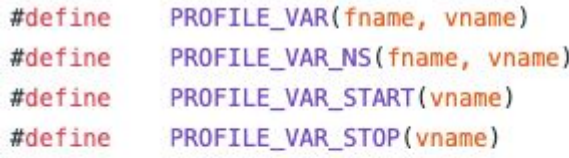

- #define PROFILE VAR NS CUPTI(fname, vname)
- #define PROFILE VAR START CUPTI(vname)
- #define PROFILE VAR STOP CUPTI(vname)
- #define PROFILE VAR STOP CUPTI ID (vname, uintID)

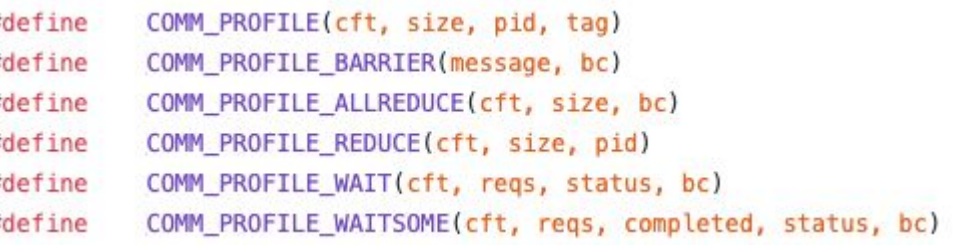

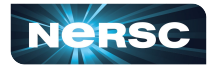

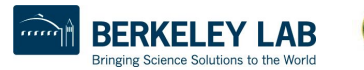

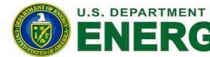

# Timemory Toolkit

- Timemory provides a way to manage auxiliary code
	- Trivially extendable and composable
	- $\circ$  Handles any valid C or C++ data-type
	- o Provides modular and reusable performance components which can be customized for any given scenario, e.g. the "roofline test"
- [github.com/NERSC/timemory](https://github.com/NERSC/timemory)
- [timemory.readthedocs.io](https://timemory.readthedocs.io/en/develop/)
	- [Roofline components](https://timemory.readthedocs.io/en/develop/components/roofline.html)
	- **[Getting Started with Roofline](https://timemory.readthedocs.io/en/develop/getting_started/roofline.html)**

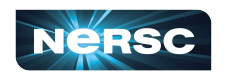

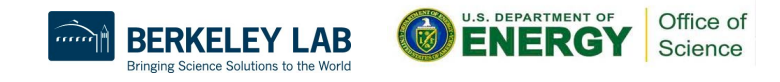

# Timemory Design

• Strong focus on reusability and data locality

```
namespace tim::component {
struct inst_per_cycle : public base<inst_per_cycle> {
    tim::component::papi_tuple<PAPI_TOT_INS, PAPI_TOT_CYC> m_hw;
```

```
 void start() { m_hw.start(); }
  void stop() \{ m_hw.stop() \} double get() const { return m_hw.get()[0] / m_hw.get()[1]; }
};
 } // namespace tim::component
```
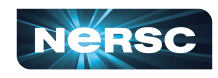

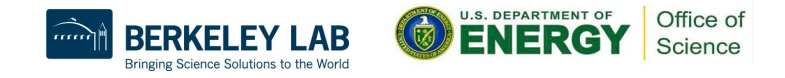

# Timemory Design (cont.)

- Too much to cover in this presentation
- The next two Mondays (April 19th and April 26th), there is a timemory ECP tutorial
	- [www.exascaleproject.org/event/timemory/](https://www.exascaleproject.org/event/timemory/)
	- o First day will cover pre-built tools
		- Built-in roofline capabilities will be covered here
	- o Second day will cover the toolkit design
		- Customizing roofline capabilities will be covered here
	- o Tutorial content is at [github.com/NERSC/timemory-tutorials](https://www.github.com/NERSC/timemory-tutorials)
		- Following conclusion of tutorial, will be tagged as ecp2021

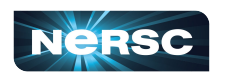

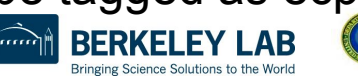

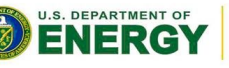

Office of Science

### Roofline Instrumentation with Timemory Benefits

- Ability to collect roofline at scale
- Single tool for CPU and GPU roofline generation
	- Supports instruction roofline on the GPU
- No complicated script commands
- Empirical roofline peaks on GPU
	- Nsight uses theoretical peaks
- Multiple Instrumentation Options
	- Dynamic instrumentation, Source instrumentation
- Customize data output format

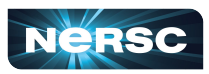

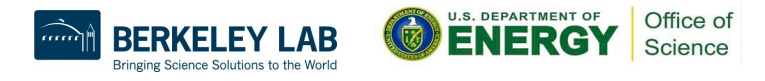

# Roofline Capabilities

- HW counter components for PAPI and CUpti
	- $\circ$  Essentially as easy to use as timer components
	- o More backends are planned (LIKWID, perf, etc.)
- Roofline components implement something quite similar to previous slide
	- o CPU roofline components combine a PAPI and wall-clock timer components
	- o GPU roofline components combine two CUpti APIs for HW counters and kernel runtimes
- Built-in empirical roofline toolkit (ERT)
	- o Extensively customizable

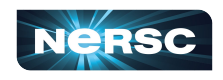

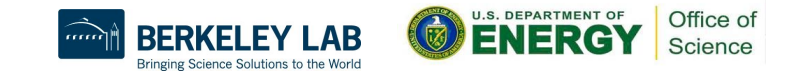

# Empirical Roofline Toolkit

- Configuration Customization
	- o Minimum working size
	- o Max data size
	- o Number of threads
	- o Number of streams (GPU)
	- o Grid size (GPU)
	- o Block size (GPU)
	- o Data alignment
- **Executor Customization** 
	- o Labels
	- o Target device
	- **o Store function**
	- **o Operation function**
	- o Explicit vectorization unrolling
	- o Bytes-per-element
	- o Memory-accesses-per-element

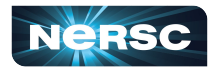

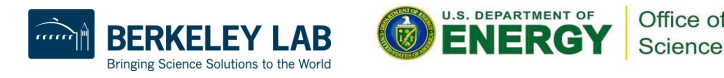

# ERT Executor Customization

```
// store function executed in peak ealch
auto store = []
```

```
(Tp& a, const Tp& b)
```
{  $a = b$ ; };

// operation function executed in peak calc auto  $f$ ma =  $\lceil \cdot \rceil$ 

```
(Tp& a, const Tp& b, const Tp& c)
{ a = a * b + c; }
```

```
_counter.bytes_per_element = sizeof(Tp);
_counter.memory_accesses_per_element = 2;
```

```
return ops_main<Flops/2, Flops, ...>(
          _counter, fma, store);
```
• "store" and "fma" are the functions used to calculate the "roof" of the roofline

• Tp is the templated data type

 $\circ$  E.g. Tp == float

- Flops is the vectorization width, e.g. 512 for AVX-512
- Counter holds the ERT results
- For testing purposes, you can customize these functions to target a simplified or idealized version of *your algorithm*

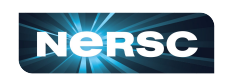

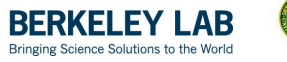

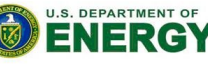

Office of Science

# Roofline Instrumentation

- "timemory-run" provides dynamic instrumentation
- Dynamic function wrapping allows you build "plug-in" libraries which you can activate and deactivate

using roofline\_t = tim::component\_tuple<cpu\_roofline, gpu\_roofline>; using roofline\_bundle\_t = tim::component::gotcha<2, roofline\_t>;

double myfunc(const std::vector<double>&);

TIMEMORY\_C\_GOTCHA(roofline\_bundle\_t, 0, MPI\_Allreduce) TIMEMORY\_CXX\_GOTCHA(roofline\_bundle\_t, 1, myfunc)

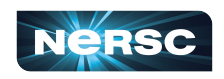

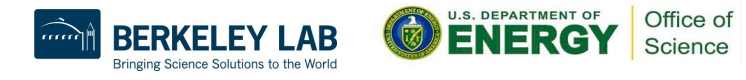

### Roofline Instrumentation (C/C++/Fortran)

- Sample using library API
- When HW counter capabilities are enabled, CPU roofline will always be collected

```
void spam()
```
{

}

```
 timemory_set_default("wall_clock, cpu_roofline");
 timemory_push_region("spam");
```

```
 foo();
 bar();
```

```
 timemory_pop_region("spam");
```
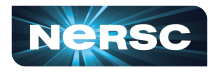

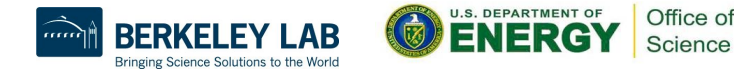

# Roofline Instrumentation (C/C++/Fortran)

- Sample using library API
- When BFNCHMARK is defined:
	- o CPU roofline measurements in "benchmark" region
	- o Wall-clock measurements in both "main" and "benchmark" regions
- Data access available but not demonstrated

void spam()

{

```
 timemory_set_default("wall_clock");
 timemory_push_region("spam");
```

```
#ifdef BENCHMARK 
    timemory_add_components("cpu_roofline_flops");
    timemory_push_region("benchmark");
#endif
```

```
 foo();
 bar();
```

```
#ifdef BENCHMARK 
    timemory_pop_region("benchmark");
    timemory_remove_components("cpu_roofline_flops");
#endif
```
Office of Science

```
 timemory_pop_region("spam");
```
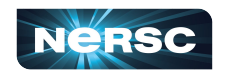

}

# Roofline Instrumentation (Python)

- Sample using Python API
- When HW counter capabilities are enabled, CPU roofline will always be collected

```
import os
import timemory
@timemory.util.marker(["wall_clock", "cpu_roofline")
def spam():
    foo()
    bar()
```
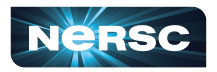

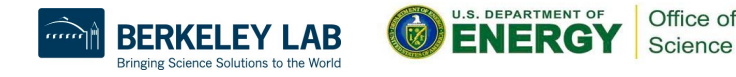

# Roofline Instrumentation (Python)

- Sample using Python APIs
- Same metric collection as previous slide
- Push/pop create global storage entries
- "roof" variable provides direct access to the measurement data
- Partial ERT customization available; full customization pending JIT support

```
import os
```

```
import timemory
```

```
@timemory.util.marker(["wall_clock"])
def spam():
   root = None if os.environ.get("BENCHMARK", None):
        from timemory.component import CpuRooflineFlops
        roof = CpuRooflineFlops("benchmark")
        roof.push().start()
```

```
 foo()
```

```
 bar()
```

```
 if roof is not None:
     roof.stop().pop()
```
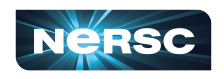

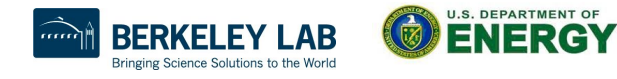

Office of Science

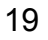

# Roofline Instrumentation (C++ Template API)

• Sample using C++ API

```
TIMEMORY_DEFINE_API(benchmark)
```

```
#if !defined(BENCHMARK)
TIMEMORY_DEFINE_CONCRETE_TRAIT(
     is_available,
     api::benchmark,
     false_type)
#endif
```
- benchmark\_t types will get "optimized" out of application when unavailable
	- o Join Day 2 of the timemory ECP tutorial for a more detailed explanation

```
using benchmark_t = tim::component_bundle<
    tim::api::benchmark,
    tim::component::wall_clock,
    tim::component::cpu_roofline_flops,
    tim::quirk::auto_start>;
```

```
void spam()
{
    benchmark_t _bm{ "spam" };
    foo();
    bar();
```
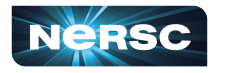

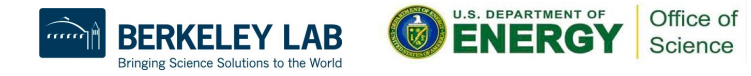

}